### **BAB IV**

### **DESKRIPSI DAN HASIL PENELITIAN**

#### **A. Analisis Data Bimbingan Dan Konseling**

Untuk mendapatkan data tentang Bimbingan Dan Konseling (Variabel X) penulis menyebarkan 20 item angket kepada 65 responden. Kemudian data hasil penyebaran dikuantifikasi dengan skala jawaban  $SS = 5$ ,  $S = 4$ ,  $KS = 3$ ,  $TS = 2$ ,  $STS = 1$ . Selanjutnya data yang diperoleh tentang bimbingan dan konseling (Variabel X) dengan jumlah responden 65 orang tersebut, disusun berdasarkan skor terendah dan tertinggi yaitu, sebagai berikut :

68 69 69 69 69 69 70 70 70 73 74 74 74 74 74 75 75 75 75 75 75 76 76 76 76 76 76 77 77 77 77 78 78 78 78 78 78 79 79 80 80 80 80 80 81 81 82 82 82 84 85 86 86 86 86 87 87 87 87 88 88 88 88 89 89

Berdasarkan data di atas, diketahui bahwa skor terendah adalah 68 dan skor tertinggi adalah 89, dan untuk menganalisis data variabel X tersebut, penulis menempuh langkah-langkah sebagai berikut :

#### **1. Mencari Range dengan rumus :**

 $R = Xb - Xk$  $R = 89 - 68 = 21$ 

# **2. Menentukan jumlah kelas dengan rumus :**

- $K = 1 + 3,3 \log n$  $= 1 + 3.3 \log 65$  $= 1 + 3.3 \times 1.81$  $= 1 + 5.97$ = 6,97 dibulatkan menjadi 7
- **3. Menentukan panjang kelas dengan rumus :**

$$
P = \frac{R}{K}
$$

$$
= \frac{21}{7}
$$

$$
= 3
$$

**4. Menentukan Tabel Frekuensi Bimbingan Dan Konseling (Variabel X)**

| N <sub>o</sub> | Interval  | F              | X     | <b>FX</b> |
|----------------|-----------|----------------|-------|-----------|
| 1              | $68 - 70$ | 9              | 69    | 621       |
| $\overline{2}$ | $71 - 73$ | 1              | 72    | 72        |
| 3              | $74 - 76$ | 17             | 75    | 1275      |
| $\overline{4}$ | $77 - 79$ | 12             | 78    | 936       |
| 5              | $80 - 82$ | 10             | 81    | 810       |
| 6              | $83 - 85$ | $\overline{2}$ | 84    | 168       |
| 7              | $86 - 89$ | 14             | 87,5  | 1225      |
|                | Σ         | 65             | 546,5 | 5107      |

**Tabel IV.1**

### **5. Membuat Gambar Poligon Dan Histogram**

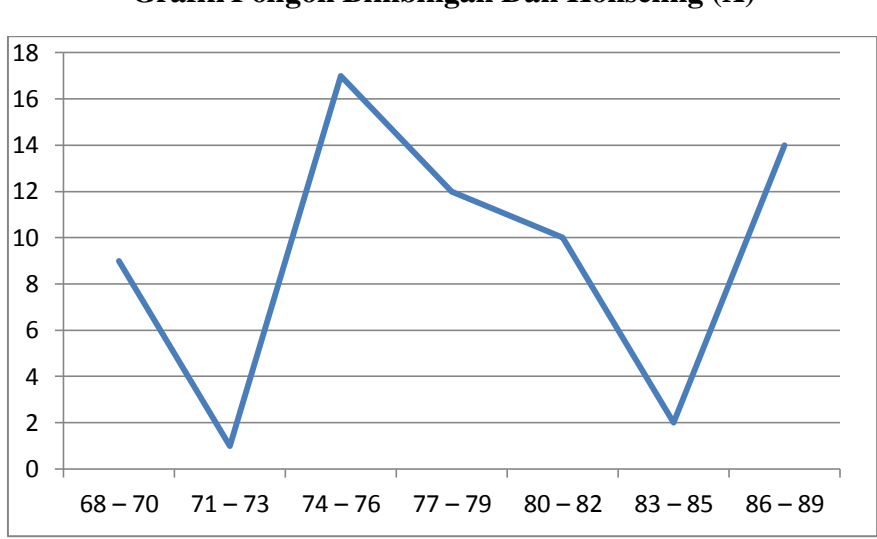

**Gambar IV.1**

# **Grafik Poligon Bimbingan Dan Konseling (X)**

**Gambar IV.2**

### **Grafik Histogram Bimbingan Dan Konseling (X)**

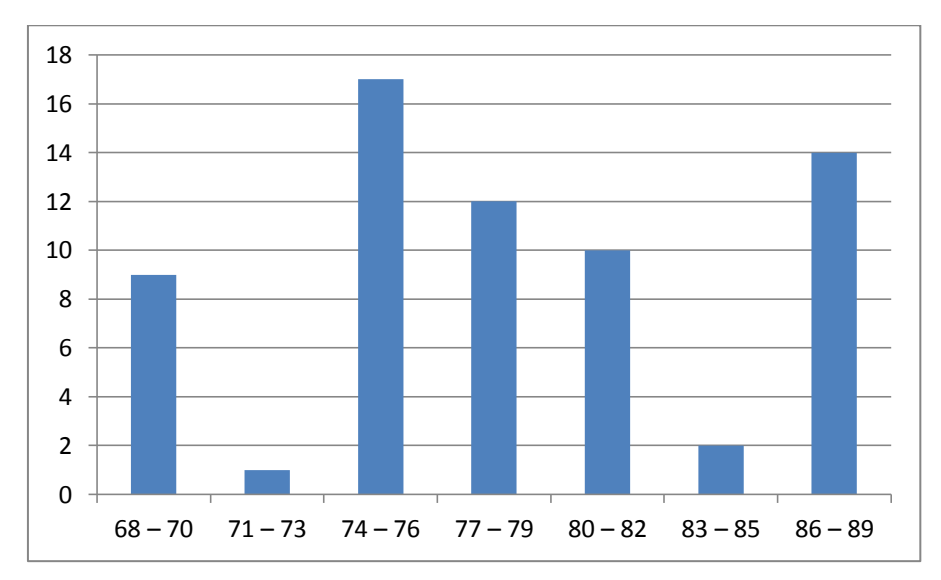

# **6. Menentukan Ukuran Pusat Dengan Cara :**

# **a. Mean**

$$
X = \frac{\sum fx}{N}
$$

$$
= \frac{5107}{65}
$$

$$
= 78,57
$$

# **b. Median**

Me = b + p 
$$
(\frac{1/2n - F}{f})
$$
  
\nb =  $\frac{73 + 74}{2}$  = 73,5  
\np = 3  
\nf = 17  
\nF = 1 + 9 = 10  
\n= 73,5 + 3  $(\frac{\frac{1}{2}65 - 10}{17})$   
\n= 73,5 + 4,83  
\n= 78,33

# **c. Modus**

Mo = b + p(
$$
\frac{b_1}{b_1 + b_2}
$$
)  
b = 73,5  
b1 = 17 - 1 = 16  
b2 = 17 - 12 = 5

$$
p = 3
$$
  
= 73,5 + 3 ( $\frac{16}{16+5}$ )  
= 73,5 + 2,28 = 75,78

# **7. Menentukan Standar Deviasi Dengan Rumus :**

# **Tabel IV.2**

# **Standar Deviasi Variabel (X) Bimbingan dan konseling**

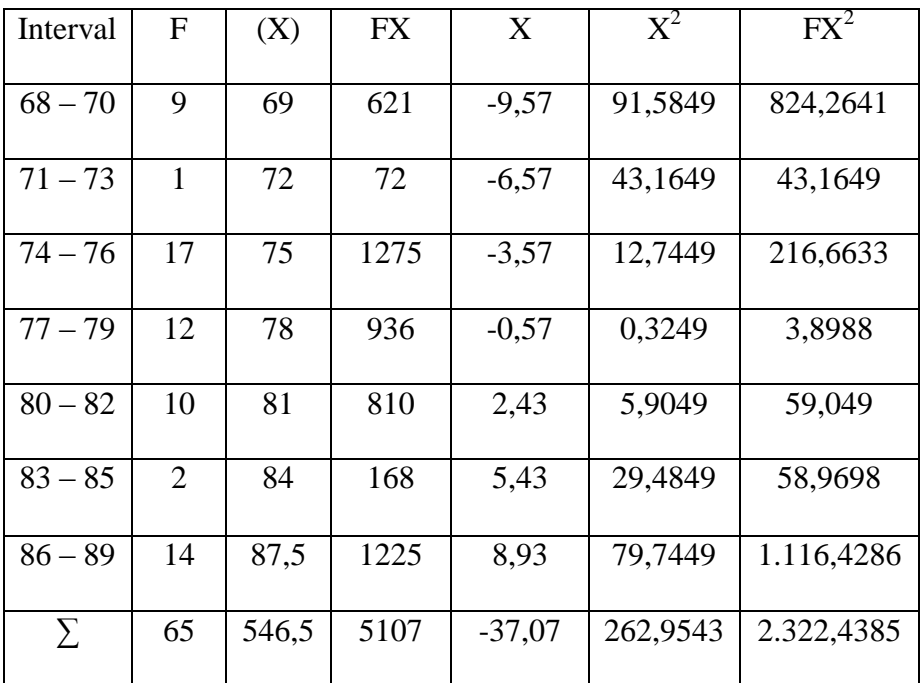

$$
SD = \sqrt{\frac{\sum fx^2}{\sum f}} =
$$

$$
= \sqrt{\frac{2322.4385}{65}}
$$

$$
= \sqrt{35.75} = 5.98
$$

#### **8. Melakukan Uji Normalitas Data Variabel X :**

### **Tabel IV.3**

### **Uji Normalitas Variabel Bimbingan Dan Konseling ( Varaiabel X )**

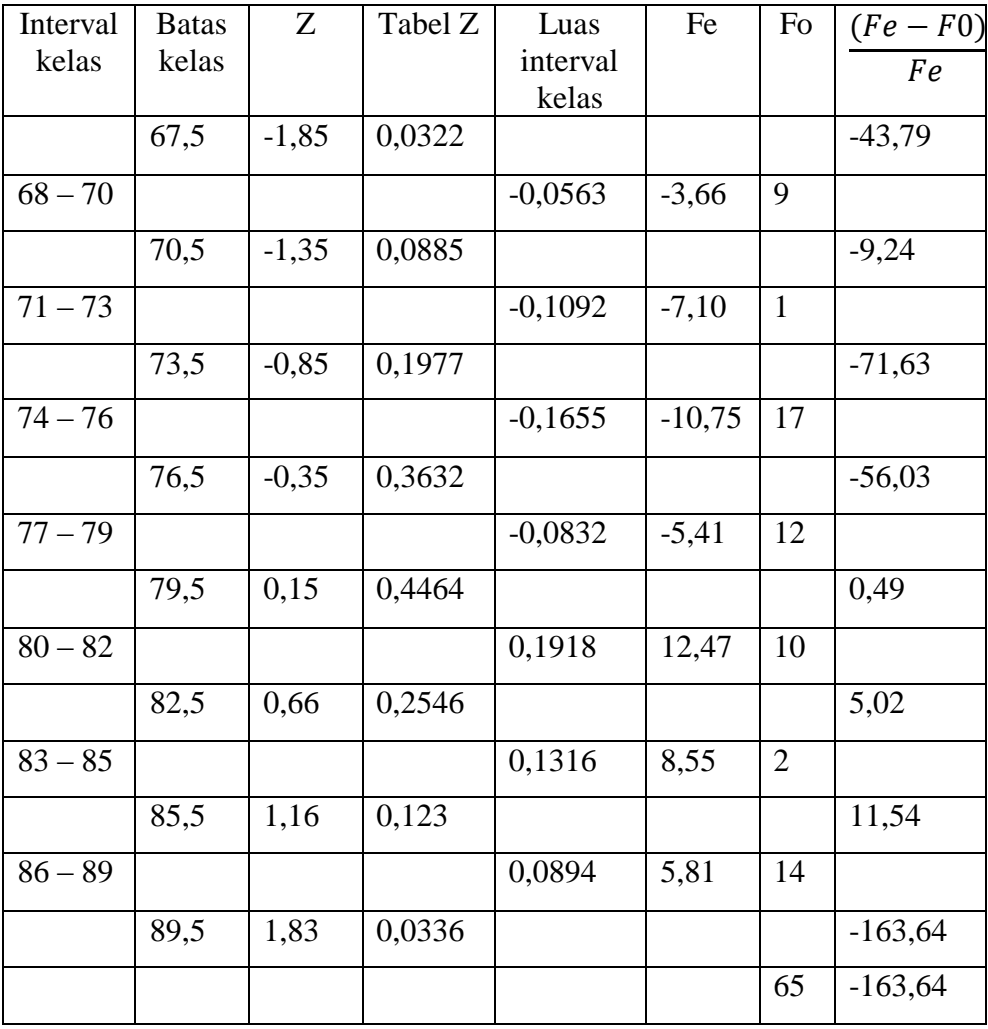

Berdasarkan tabel diatas diketahui  $X^2$ <sub>hitung</sub> = -163,64 < 12,60 dari tabel  $X^2$ <sub>tabel (0,95 : 5)</sub> pada taraf signifikasi  $\alpha = 0.95$  dengan df = (k-1) = 6, maka H<sup>0</sup> diterima, dan data dalam ditribusi frekuensi berditribusi normal.

#### **B. Analisis Data Akhlak Siswa ( Variabel Y)**

Untunk mendapatkan data tentang Akhlak siswa (Variabel Y), penulis menyebarkan 20 item soal test kepada 65 responden. Kemudian data hasil penyebaran dikuantifikasi dengan skala jawaban SS= 5, S= 4, KS= 3, TS= 2, STS= 1. Selanjutnya data yang diperoleh tentang Akhlak Siswa (Variabel Y) dengan jumlah responde 65 orang tersebut, disusun berdasarkan skor terendah dan tertinggi, yaitu sebagai berikut :

52 52 52 53 56 57 58 59 59 60 60 60 60 60 61 61 61 62 63 63 63 64 64 64 64 64 64 64 64 64 65 65 65 65 65 65 65 66 66 66 66 66 67 67 68 68 70 70 71 71 72 73 73 74 75 75 76 77 77 78 78 84 85 86 87

Berdasarkan data di atas, diketahui bahwa skor terendah adalah 52 dan skor tertinggi adalah 87, dan untuk enganalisis data variabel Y tersebut, penulis menempuh langkah-langkah sebagai berikut :

#### **1. Mencari Range Dengan Rumus :**

 $R = Xb - Xk$  $R = 86 - 52$  $= 34$ 

#### **2. Menentukan Jumlah Kelas Dengan Rumus :**

 $K = 1 + 3,3 \log n$ 

 $= 1 = 3,3 \log 65$  $= 1 = 3.3$  X 1,81 log 65  $= 1 + 5,971$ 

= 6,971 dibulatkan menjadi 7

# **3. Menentkan Panjang Kelas Dengan Rumus :**

$$
P = \frac{R}{K}
$$

$$
= \frac{34}{7}
$$

= 4,86 dibulatkan menjadi 5

# **4. Menentukan Tabel Distribusi Frekuensi Variabe Y :**

## **Tabel IV.4**

### **Distribusi Frekuensi Akhlak Siswa (Variabel Y)**

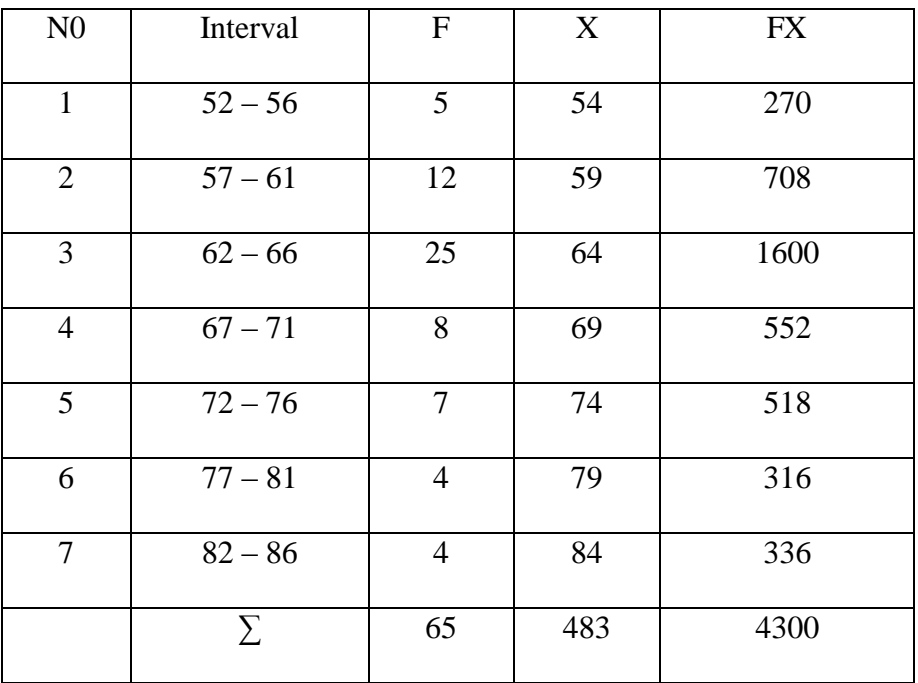

### **5. Membuat Gambar Poligon Dan Histogram**

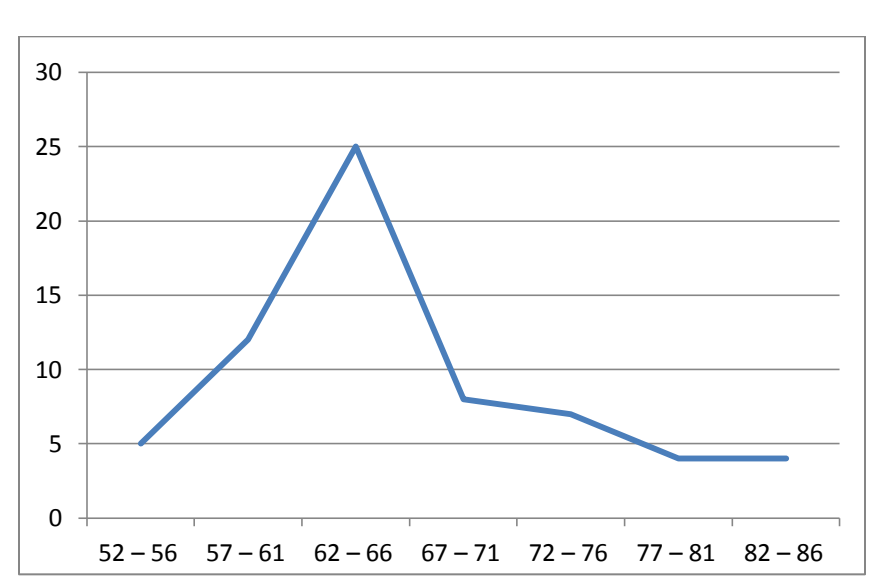

**Gambar IV.3**

**Grafik Poligon Akhlak Siswa (Variabel Y)**

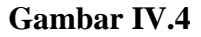

**Grafik Histogram Akhlak Siswa (Variabel Y)**

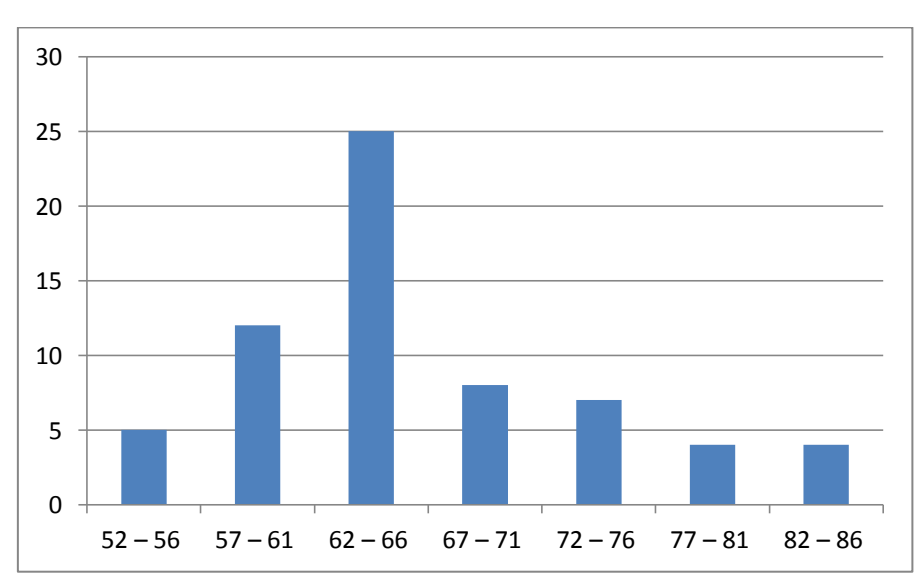

# **6. Menentukan Ukuran Pusat Dengan Rumus :**

# **a. Mean**

$$
X = \frac{\sum fx}{N}
$$

$$
= \frac{4300}{65}
$$

$$
= 66,15
$$

# **b. Median**

Me = b + p 
$$
(\frac{1}{2}n - F)
$$
  
\nb = 61,5  
\np = 5  
\nF = 12 + 5 = 17  
\nf = 25  
\n= 61,5 + 5  $(\frac{1}{2}65 - 17)$   
\n= 61,5 + 5 (0,62)  
\n= 61,5 + 3,1  
\n= 64,6

**c. Modus**

Mo = b + p 
$$
\left(\frac{b_1}{b_1 + b_2}\right)
$$
  
b = 61,5  
p = 5

$$
b1 = 13
$$
  
\n
$$
b2 = 17
$$
  
\n
$$
= 61,5 + 5 \left(\frac{13}{13 + 17}\right)
$$
  
\n
$$
= 61,5 + 5 \left(\frac{13}{30}\right)
$$
  
\n
$$
= 61,5 + 5 (0,43)
$$
  
\n
$$
= 61,5 + 2,15
$$
  
\n
$$
= 63,65
$$

**7. Menentukan Standar Deviasi dengan rumus :**

# **Tabel IV.5**

# **Standar Deviasi Akhlak Siswa (Variabel Y)**

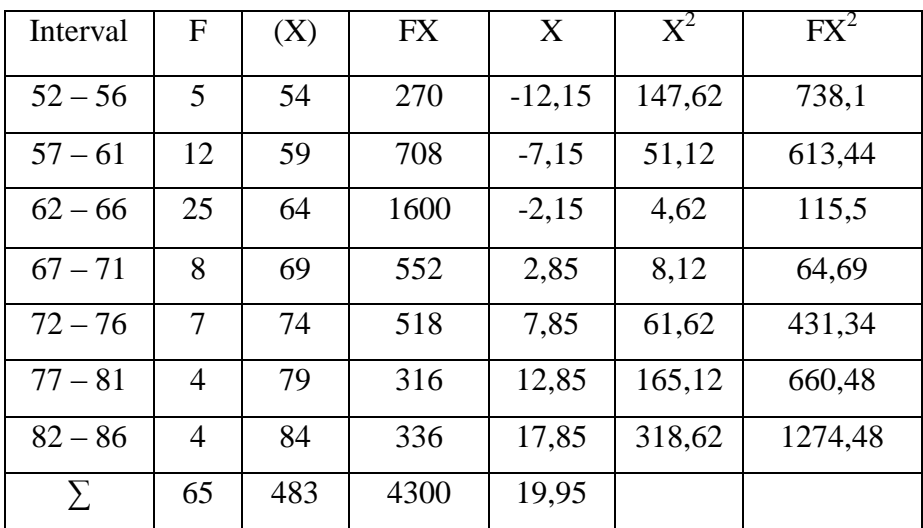

SD = 
$$
\sqrt{\frac{\Sigma fx^2}{\Sigma f}} = \sqrt{\frac{1274.48}{65}} = \sqrt{19.61} = 4.43
$$

# **8. Uji Normalitas Variabel Y**

# **Tabel IV.6**

# **Uji Normalitas Akhlak Siswa (Variabel Y )**

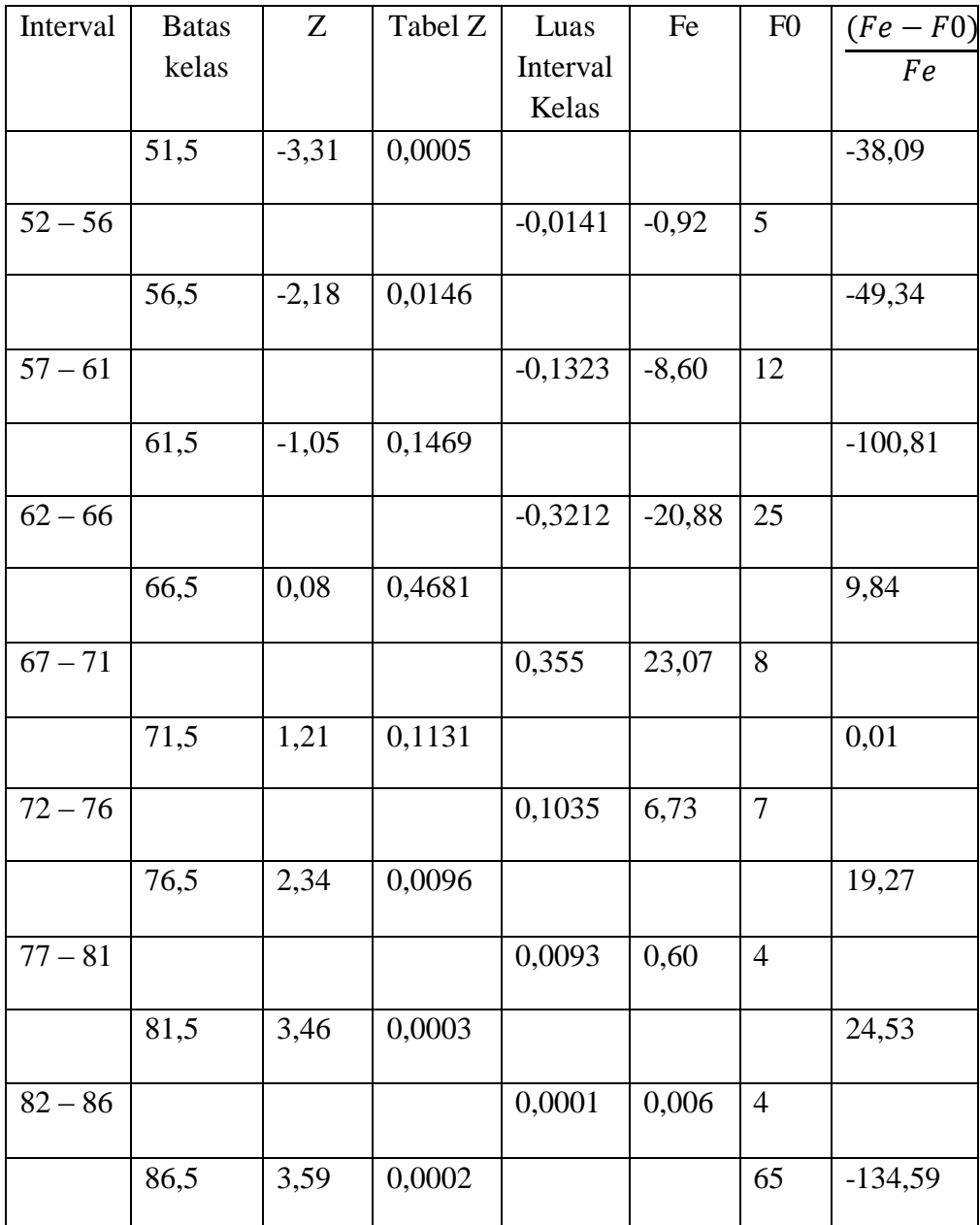

Berdasarkan tabel di atas diketahui  $X^2$  hitung = -134,59 < 12,60 dari tabel  $X^2$ <sub>tabel (0,95:5)</sub> pada taraf signifikasi  $\alpha = 0.95$  dengan df = (k-1) = 6, maka H<sup>0</sup> diterima, dan data dalam ditribusi frekuensi berdistribusi normal.

# **C. Analisis Pengaruh Bimbingan Dan Konseling Terhadap Akhlak Siswa**

Analisis dimaksudkan untuk mengetahui pengaruh antara bimbingan dan konseling (Variabel X) dengan Akhlak Siswa (Variabel Y). Adapun langkah-langkah penulis sebagai berikut :

#### **1. Menyusun Data Variabel X Dan Y**

#### **Tabel IV.7**

**Data Variabel Bimbingan dan Konseling (X) Dan Akhlak Siswa (Y)**

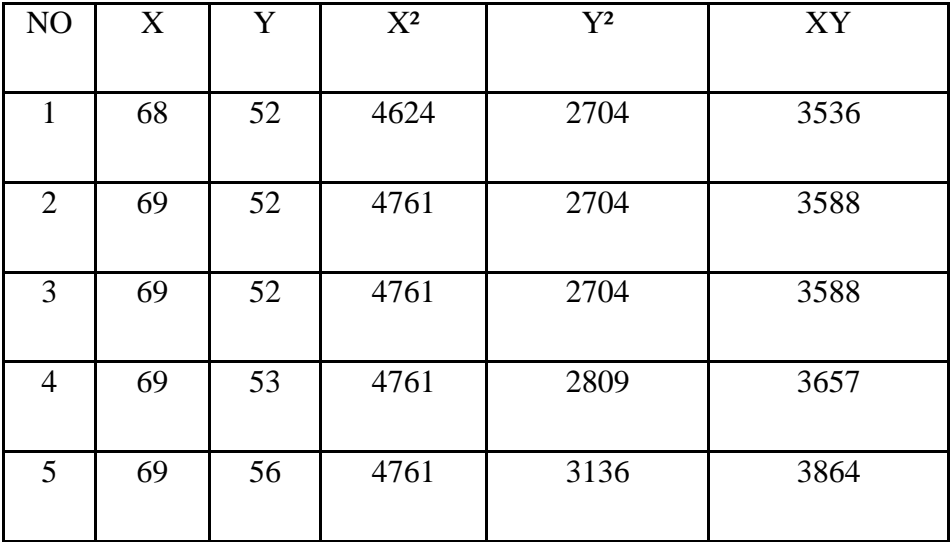

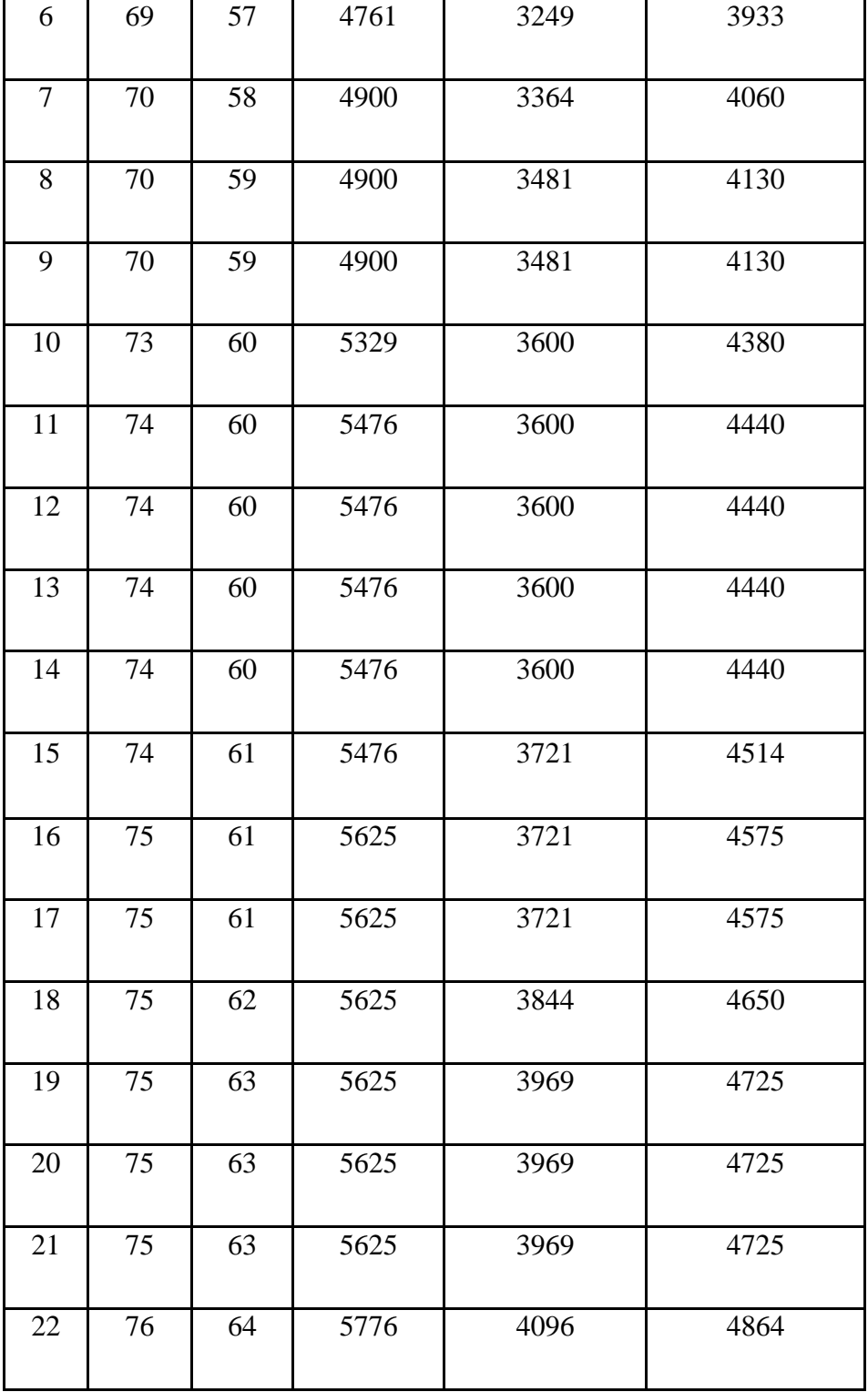

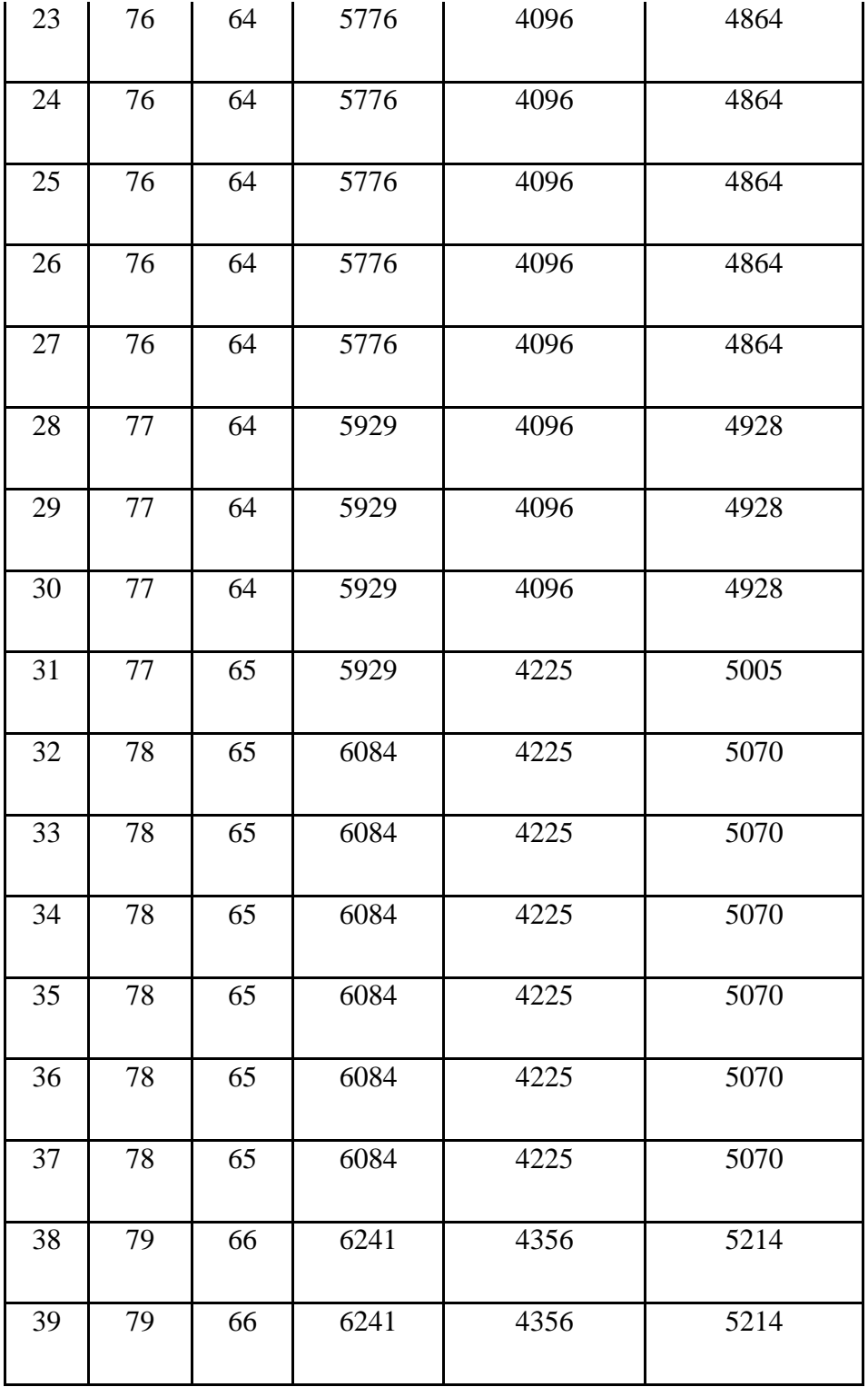

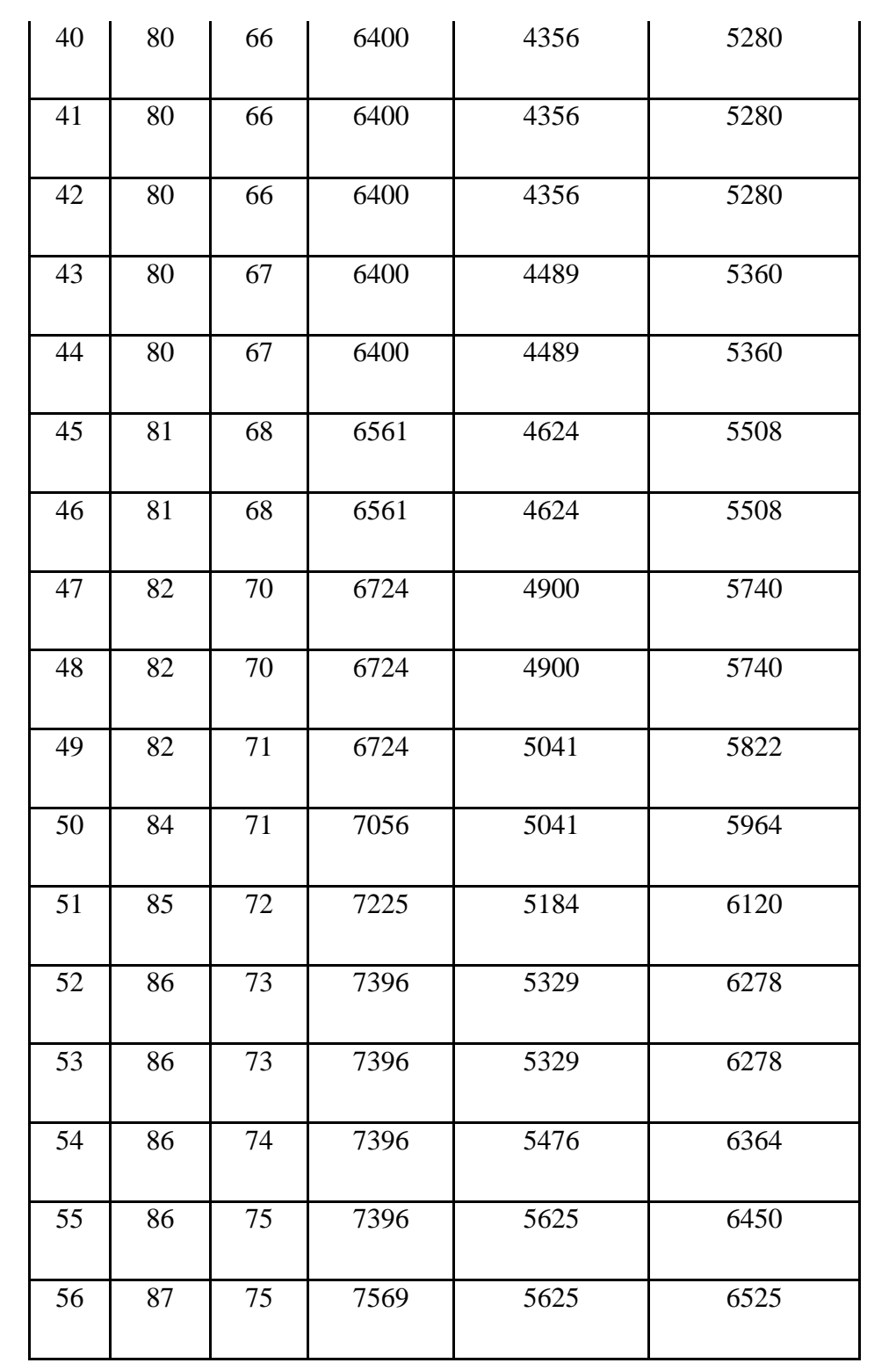

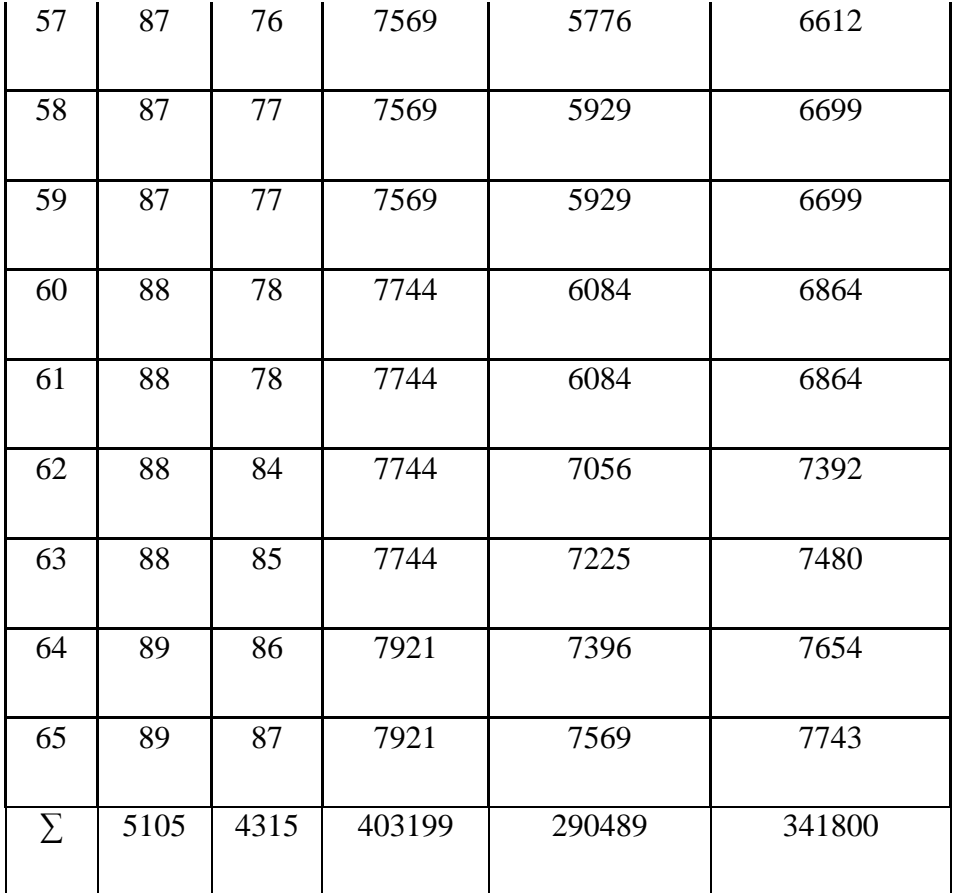

Dari tabel di atas diketahui :

- $\sum X = 5105$   $\sum X^2 = 403199$
- $\sum Y = 4315$   $\sum Y^2 = 290487$
- $\Sigma XY = 341800$
- 1. Menghitung Persamaan Regresi dengan rumus :

a. 
$$
= \frac{(\sum x^2)(\sum Y) - (\sum X)(\sum XY)}{N \sum x^2 - (\sum X)^2}
$$

$$
=\frac{(403199)(4315) - (5105)(341800)}{65 (403199) - (5105)^2}
$$

$$
=\frac{1739803685 - 1744889000}{26207935 - 26061025}
$$

$$
=\frac{-5085315}{100469}
$$

$$
= -50,61
$$

$$
=\frac{N \sum XY - (\sum X)(\sum Y)}{N \sum x^2 - (\sum X)^2}
$$

$$
=\frac{65 (341800) - (5105)(4315)}{65 (403199) - (5105)^2}
$$

$$
=\frac{22217000 - 22028075}{26207935 - 26061025}
$$

$$
=\frac{188925}{146910}
$$

$$
= 1,28
$$

Jadi persamaan regresinya adalah Y =  $(-50,61) + 1,28$  X, artinya setiap perubahan dari satuan variabel X, maka akan terjadi perubahan pula sebesar 1,28 terhadap variabel Y pada konstanta -50,61.

2. Menentukan Koefisien Korelasi dengan rumus Product Moment yaitu:

$$
\sum X = 5105 \qquad \sum X2 = 403199
$$

$$
\sum Y = 4315 \qquad \sum Y2 = 290487
$$

$$
\sum XY = 341800
$$

$$
rxy = \frac{N \sum XY - (\sum X)(\sum Y)}{\sqrt{\{N \sum x^2 - (N \sum X)^2\}\{N \sum Y^2 - (\sum Y)^2\}}}
$$
  
= 
$$
\frac{65 (341800) - (5105)(4315)}{\sqrt{\{65 (403199) - (5105)^2\}\{65 (290487) - (4315)^2\}}}
$$
  
= 
$$
\frac{22217000 - 22028075}{\sqrt{\{(26207935) - (26061025)\}\{(18881655) - (18619225)\}}
$$
  
= 
$$
\frac{188925}{\sqrt{\{(146910)(262430)\}}}
$$
  
= 
$$
\frac{188925}{\sqrt{\{38553591300\}}}
$$
  
= 
$$
\frac{188925}{196350}
$$
  
= 0,96

Dari perhitungan di atas, diketahui bahwa indeks koefisien korelasi sebesar 0,96. Setelah di konsultasikan dengan tabel interpretasi ternyata angka "r" berada antara  $(0, 91 - 1, 00)$ , yang interpretasinya ialah :

# **Tabel IV.8**

# **Interpretasi Nilai Koefisien Korelasi "r" Product Moment**

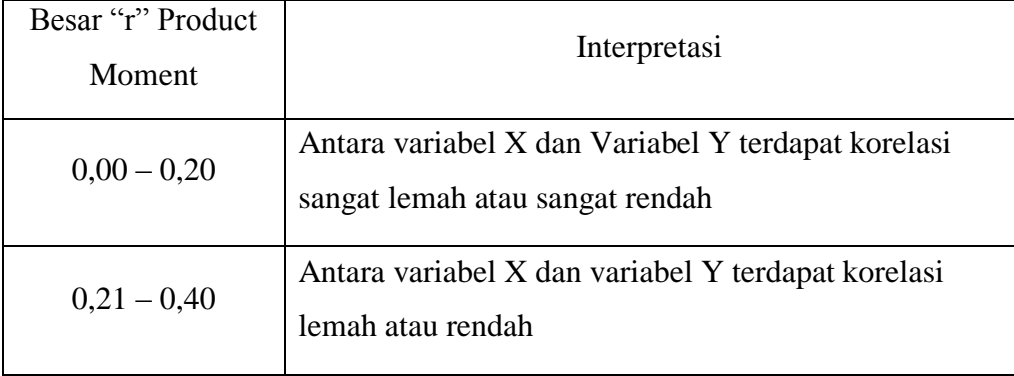

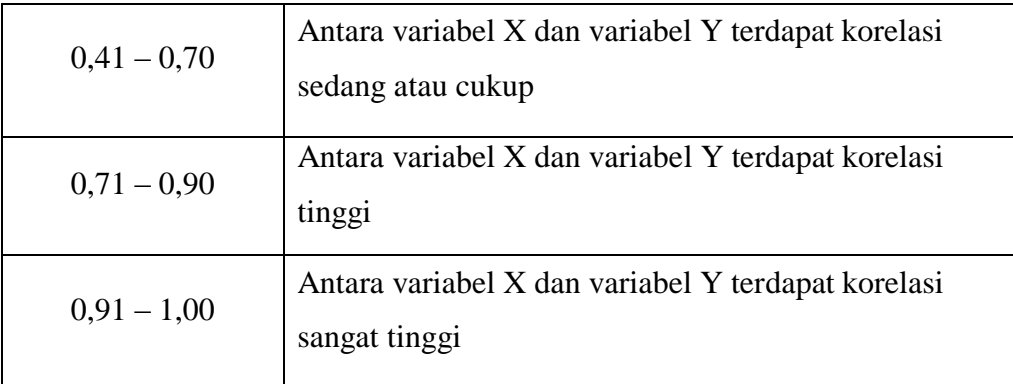

3. Menentukan Uji Signifikansi Korelasi

Untuk menentukan uji signifikansi korelasi dapat ditempuh dengan langkah-langkah sebagai berikut :

a. Menentukan t hitung dengan rumus :

$$
t = \frac{r\sqrt{N-2}}{\sqrt{1-r^2}}
$$

$$
= \frac{0.96\sqrt{65-2}}{\sqrt{1-0.96^2}}
$$

$$
= \frac{7.6197}{0.28}
$$

$$
= 27.21
$$

b. Menentukan derajat kebebasan (DK)

$$
Db = N - 2
$$

$$
= 65 - 2
$$

$$
= 63
$$

c. Menentukan Distribusi t tabel dengan Taraf Signifikasi 5% dan db

72  
\n
$$
t_{\text{table}} = (1 - \alpha) \, (db)
$$
  
\n $= (1 - 0.05) \, (63)$   
\n $= (0.95) \, (63)$   
\n $= 1.65 \, \text{cari t } \text{table}$ 

Oleh karena t<sub>hitung</sub> = 27. 21 dan t<sub>tabel</sub> = 1,65 dimana t<sub>hitung</sub> > t<sub>tabel</sub> dengan demikian hipotesis alternatif (Ha) diterima, sedangkan hipotesis nihil (Ho) ditolak. Kesimpulannya ialah : terdapat korelasi positif yang signifikan antara variabel X dengan variabel Y.

4. Menentukan besarnya kontribusi variabel X terhadap variabel Y, dengan menggunakan Coefisien Determinasi :

$$
CD = r2 x 100 %
$$
  
= 0,96<sup>2</sup> x 100 %  
= 0,9216 x 100 %  
= 92,16 %

Berdasarkan hasil perhitungan di atas, diketahui bahwa Pengaruh Bimbingan Dan Konseling **(**Variabel X) Terhadap Akhlak Siswa (Variabel Y) terdapat pengaruh yang sangat tinggi dilihat dari kadar kontribusi sebesar 92,16 %. Sisanya 7,84% dipengaruhi oleh faktor lain.